# Adobe Photoshop CC 2015 Version 17 Free [2022]

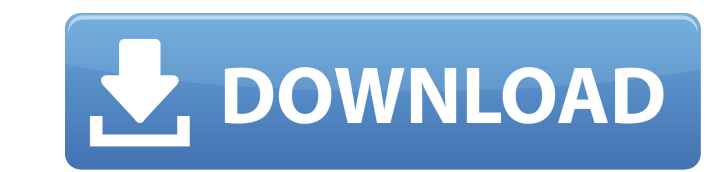

## **Adobe Photoshop CC 2015 Version 17 Activation Key X64 [Updated] 2022**

If you are a beginner with Photoshop, you should go with CS5 instead of CS6. Adobe offers many features that make video easy to do, and if you are not into video, then CS5 might work for you. You can purchase Photoshop onl the same website. 4D Imaging software The 4D Imaging software package (and its predecessor, 3D Imaging) became a popular tool for visual effects. Its most powerful feature is motion tracking. You can enter into a scene wit included for constructing models in 3D and painting them. With any of the packages in this software family, you also have other tools for compositing 3D scenes, such as "unwrapping," which enables objects to be made visibl programs, but the 4D 2012 software is the latest version. The website `www.avidempire.com` has a large selection of packages that you can choose from. Filmmaking equipment manufacturers also offer hardware and software tha you should expect to have include: Digital video camera: This is an easy one; most people use this as a television camera. A video camera that is made for filming for the web is also easy to use and is also known as a WYSI shooting cameras are designed for using as a still camera but can shoot for video as well. Computer (or video) editing software: You can use any of a number of video editing software programs that do a lot of the heavy lif have to pay more for each additional program, but they have a lot of functionality that you don't find in other programs. Software that you often find includes the following: Adobe After Effects, Adobe Soundbooth, Adobe Au Suite programs. These are more than just the editing programs — they also include the other image-related programs in the suite. After Effects and Soundbooth, in particular

Adobe Photoshop can be used by both beginners and professionals. The standard version of Photoshop offers features that are suitable for many aspects of the industry, from fine art to design and photography. Adobe Photosho their photos, as well as make them look amazing. Lightroom makes it easy to edit, organize, and share your images, and to create stunning prints from your favorite photos. For professional photographers, Adobe Photoshop Pr 3D tools and innovative 2D features in a professional environment. Different types of Photoshop There are two types of Photoshop: Standard Photoshop: This is the Photoshop file extension for editing photos. It is available use. It is available for both Windows and macOS. How to open Photoshop To open Photoshop, click on the Adobe Photoshop icon (it can be found in the folder on your desktop). A window will open, as shown in the image below. hand side of the screen. You will be asked to give Adobe Photoshop a license. Click on the I Agree button to accept, as shown in the image below. You will then be given the options to create a new document, open an existin If you have Photoshop installed on a Windows PC, the window will open in the Applications folder. If you do not see it there, try opening the shortcut on your desktop. You will be asked to input your license. Click on the images can be opened in Photoshop with a Photoshop document. This will allow you to save images in various formats and sizes, edit them, and create new graphics. There are two different types of Photoshop document: Photosh this template. Photo Editor: This is a photo that you have saved or downloaded and then edited. You can download from the internet, create it, and open it in Photoshop. You cannot save this in 388ed7b0c7

## **Adobe Photoshop CC 2015 Version 17 Crack+ Download X64**

# **Adobe Photoshop CC 2015 Version 17 Crack + Activation Code With Keygen**

Q: PHP script displaying an unknown error message So this is a script in PHP on a Wordpress site. Its purpose is to display an ad to the user. The ad is looped through the template and displays on every page. Im using the the script is either not reaching the end or there is an error so no data is being returned. Ive checked the entire page for any problems and can only find one. On line 89, the return is returning the error Fatal error: Ca new WPAd(); \$ads->setKeyword(\$\_GET['keyword'])->setAdtag(\$\_GET['adtag'])->setType(\$\_GET['type'])->setPackage(\$\_GET['package'])->setClient(\$\_GET['client'])->setPosition(\$\_GET['position'])->setCps(\$\_GET['cps'])->setFloat(tru 'true')->setAdsMode('auto')->setAdsAuto(\$advanced)->getAds(); if (count(\$ads) > 0){ foreach (\$ads as \$ads\_item){ \$ads\_item['ad'] =

### **What's New in the?**

Q: How to add different view for different screen size in iPhone? Hi all i am new to iPhone development. I am having two different views for iPhone and iPad, and both views inside them. for example there is 1 ViewControlle for this same 1 view to view only landscape orientation.And this ViewControllers have some subviews. When i am using this code for view it is giving me same thing for both screen dimensions, if (screen.size.width

#### **System Requirements:**

- 256MB of Ram - 4GB of Hard-Disk Space The System Requirements are only guidelines, actual system requirements may vary depending on your Internet Service Provider (ISP) and computer hardware specifications. PSN Error Num PSN error number 1151. This error is caused by a corrupted resource, and may result in errors such as stuck loading screens or corrupted game saves. To resolve the error, use the Playstation Network Repair Tool which is lo

[https://www.americanchillpodcast.com/upload/files/2022/07/rzKTV7g5ntAmpT3pDbNv\\_05\\_f477bb73e28e681eda30e00ffe45034d\\_file.pdf](https://www.americanchillpodcast.com/upload/files/2022/07/rzKTV7g5ntAmpT3pDbNv_05_f477bb73e28e681eda30e00ffe45034d_file.pdf) <https://eqsport.biz/adobe-photoshop-2022-version-23-0-2-with-license-key-activation-free/> [https://shalamonduke.com/wp-content/uploads/2022/07/Adobe\\_Photoshop\\_2021\\_Version\\_2231\\_Patch\\_full\\_version\\_\\_\\_WinMac\\_Updated.pdf](https://shalamonduke.com/wp-content/uploads/2022/07/Adobe_Photoshop_2021_Version_2231_Patch_full_version___WinMac_Updated.pdf) <https://captainseduction.fr/photoshop-cc-2019-version-20-license-key-full-for-pc-latest/> <https://www.deboerbv.nl/photoshop-cc-2015-version-17-product-key-full/> <https://pepsistars.com/wp-content/uploads/2022/07/kahjust.pdf> <https://amtibabalcyla.wixsite.com/vokosraiver/post/adobe-photoshop-2021-version-22-3-1-product-key-activation-key-free-latest-2022> <http://knowthycountry.com/?p=7351> <https://pinballsarcadegames.com/advert/adobe-photoshop-cc-2019-jb-keygen-exe-latest/> [http://bestclassified.in/wp-content/uploads/2022/07/Photoshop\\_2022.pdf](http://bestclassified.in/wp-content/uploads/2022/07/Photoshop_2022.pdf) <https://khapthinapiterca.wixsite.com/etgapader/post/adobe-photoshop-2021-version-22-keygen-only-free-pc-windows> [https://flagonsworkshop.net/upload/files/2022/07/IieHYxJxw2Fi8lPG3iTM\\_05\\_134a0254cc9d4c36f186fe2cee0b091c\\_file.pdf](https://flagonsworkshop.net/upload/files/2022/07/IieHYxJxw2Fi8lPG3iTM_05_134a0254cc9d4c36f186fe2cee0b091c_file.pdf) <https://markusribs.com/adobe-photoshop-2021-version-22-2-crack-patch-activation-code-free-2022/> <https://teenmemorywall.com/photoshop-cc-2015-version-18-crack-file-only-for-windows/> <http://drapybqah.yolasite.com/resources/Adobe-Photoshop-CC-2015-Version-18-Crack-.pdf> [https://katrinsteck.de/wp-content/uploads/Adobe\\_Photoshop\\_CS6\\_Free\\_X64.pdf](https://katrinsteck.de/wp-content/uploads/Adobe_Photoshop_CS6_Free_X64.pdf) <https://vv411.com/advert/adobe-photoshop-2022-version-23-with-key-for-pc-latest/> <https://motofamily.com/adobe-photoshop-cs6-crack-serial-number-win-mac-2022/> <http://berlin-property-partner.com/?p=29812> <https://jaysabworkcontcihi.wixsite.com/chapetinal/post/photoshop-2021-version-22-4-1-serial-number-and-product-key-crack-final-2022> <http://pariswilton.com/photoshop-2021-version-22-4-3-keygen-product-key-full-free-download-for-windows/> <https://verycheapcars.co.zw/advert/adobe-photoshop-cc-2015-version-17-crack-mega-2022/> [https://www.artec3d.com/es/system/files/webform/business\\_development/bryewels247.pdf](https://www.artec3d.com/es/system/files/webform/business_development/bryewels247.pdf) <https://j4miejohnston.com/adobe-photoshop-2020-version-21-crack-exe-file-free-pc-windows-2022-new/> [https://www.beliveu.com/upload/files/2022/07/U9yaxMz9s1xt2jGhI1FW\\_05\\_f477bb73e28e681eda30e00ffe45034d\\_file.pdf](https://www.beliveu.com/upload/files/2022/07/U9yaxMz9s1xt2jGhI1FW_05_f477bb73e28e681eda30e00ffe45034d_file.pdf) <http://antiquesanddecor.org/?p=27497> <https://erinenripholscitil.wixsite.com/bleakeropva/post/adobe-photoshop-2021-version-22-1-1-install-crack-license-code-keygen-free-for-pc-2022-latest> <https://natsegal.com/photoshop-2022-version-23-4-1-hack-patch-free-download-updated/> <https://hgpropertysourcing.com/photoshop-cc-crack-license-keygen-april-2022/> <https://www.cakeresume.com/portfolios/photoshop-cc-lifetime-activation-code-32-64bit>